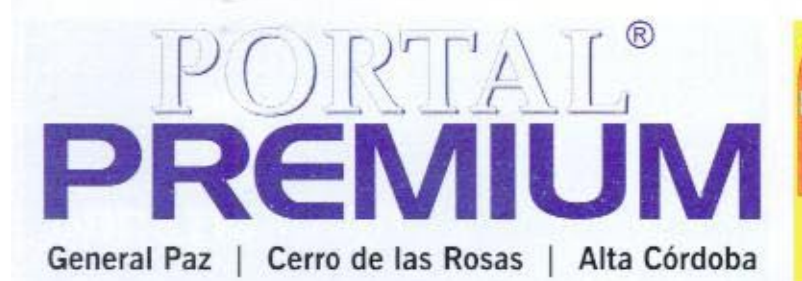

Año 2 Nº 14 - Mayo 2008 / EDICIÓN OTOÑO

www.portalpremium.com.ar

**LATELLA FRIAS** BIENES RAICES .

Av. 24 de Septiembre 1310 - B° Gral, Paz - Córdoba Tel: 0351-4518131 / 4530988

www.latellafrias.com // consultas@latellafrias.com

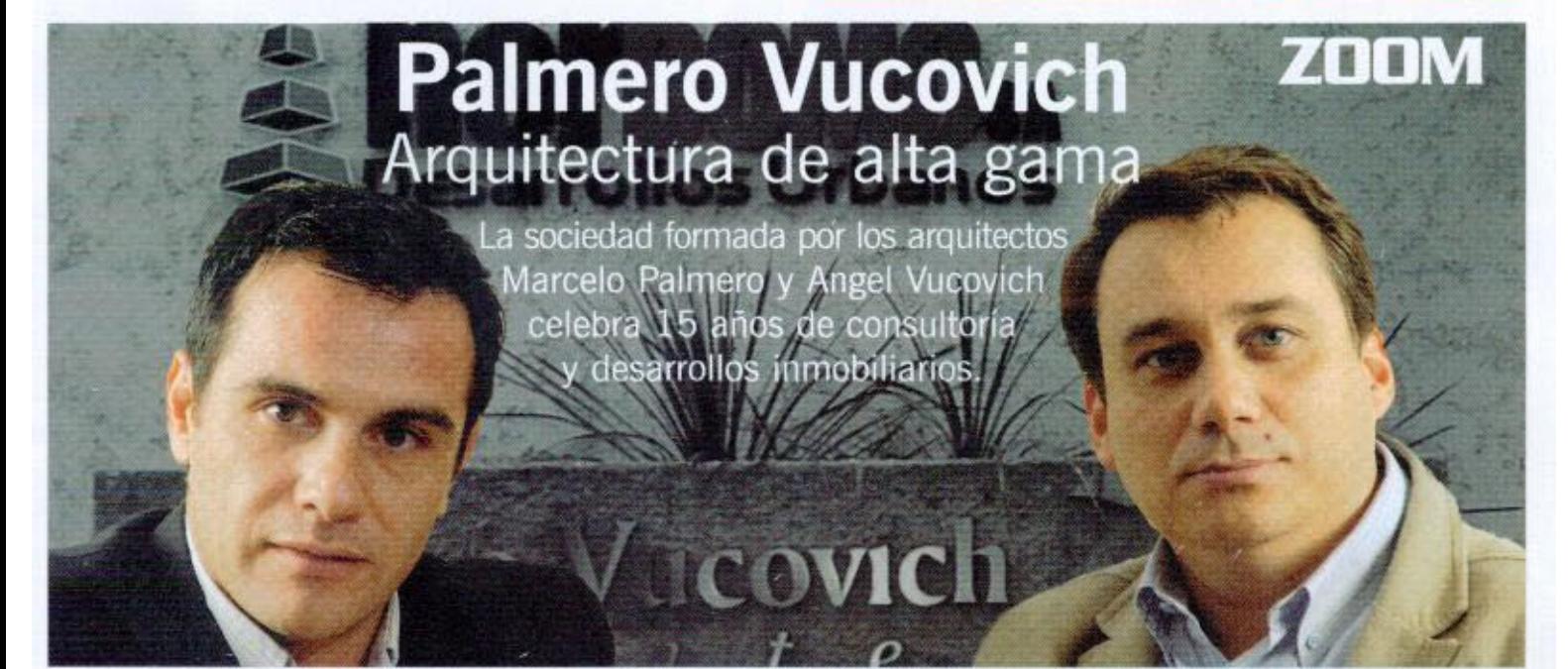

**REAL ESTATE** Constructores viajaron a Alemania invitados por Automa Latina Inmótica.

**AGRO BLISINESS** Santiago Lauret de La Carovense SA relata pasado y presente de la bodega cordobesa.

GOOD LIFE Importantes inversiones en Clínica Reina Fabiola v Sanatorio Del Salvador.

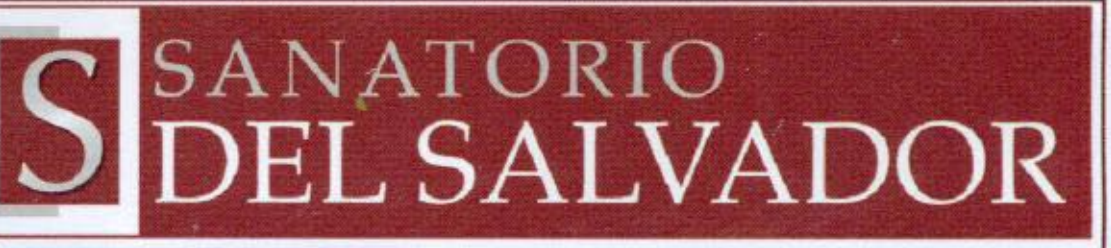

Vocación de servicio y Excelencia médica Todas las especialidades

Consultorios externos renovados Confortables salas de espera

Gral. Güemes 565 / Gral. Deheza 542 B<sup>o</sup> General Paz - Córdoba

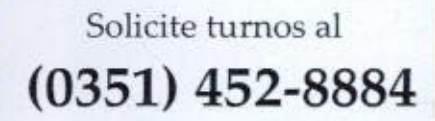

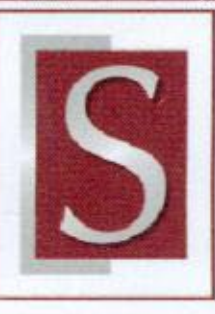

MARCELO PALMERO

# **ZOOM**

# "Los costos hacen que se estén replanteando muchos proyectos porque dejaron de ser rentables"

Desde 1993, cuando ambos egresaron de la facultad de arquitectura, Marcelo Palmero y Ángel Vucovich decidieron asociarse para tener su propio estudio. Luego de 15 años, el estudio devino en una empresa de arquitectura, hoy reconocida por sus proyectos de alta gama y a la vanguardia en el mercado de Córdoba.

#### ¿Cómo fueron los comienzos del estudio?

Comenzamos con una visión de vocación de servicio fundamentalmente y de algunos cambios paradigmáticos con respecto a lo que se venía dando en la construcción versus atención al cliente, empezamos a desarrollar nuevos sistemas de trabajo, de gestión e incorporamos nuevas tecnologias. Todo ello nos permitió ocupar un lugar de liderazgo,

orientado en los primeros tiempos al segmento unifamiliar. En Córdoba los primeros countries y barrios cerrados comenzaron a surgir en 1994 -95, hecho que coincidió también con nuestros inicios. En un principio nuestras oficinas estaban en el centro y en 2001 nos mudamos aquí, a la calle Teieda en Cerro de las Rosas

# Con el paso de los años han incorporado otros socios..

Sí, tratarnos de buscar gente joven. Hoy el estudio ya se conformó en una empresa de arquitectura, y nos basamos en ese concepto para brindar una multiplicidad de servicios, desde el provecto de arquitectura, la dirección de las obras, el management para llevar adelante las obras.

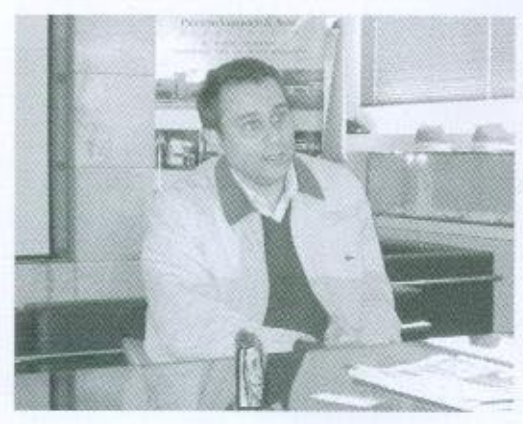

### Eso es lo que ustedes llaman Project Management...

Así es. Se trata del gerenciamiento de todo la obra. Sin ser empresa constructora, definimos la estrategia de trabajo para desarrollar todo el espectro de necesidades que tiene una casa: el proyecto, la dirección, contratistas, empresas proveedoras de parquización, mobiliario, iluminación, es decir que hasta el final de la obra le damos una respuesta completa a nuestros clientes y ellos se desentiend

¿Este servicio nace a pedido de sus clientes o ustedes detectaron esa necesidad y desde allí lo implementaron? Nace a pedido, sobre todo por los costos que tiene hoy la construcción y lamentablemente quedó relegada a un segmento medio y medio alto que son los que tienen capacidad de ejecución de obra. Se trata de un segmento muy ocupado, con muchas responsabilidades en sus empresas, donde la mujer también trabaja y les resulta imposible hacerse cargo de la obra; muchas veces hasta se hacen poderes para que solicitemos los servicios públicos

Este año están cumpliendo su 15º aniversario, ¿van a realizar algunas acciones para festejarlos?

Tenemos varias acciones orientadas al trabajo. El año pasado comenzamos a trabajar con un sistema de gestión de calidad, nos interesa poder estar certificados en normas ISO, ya que nos destacaría en una visión más científica de la profesión y de la arquitectura en una rama de la técnica muy demandada que es la calidad. Se trata de un proyecto no menor a dos años -ya llevamos uno- y hay que cam-

# Ficha técnica:

Fichia Leen<br>Marcelo Palmero.<br>Nació en Córdoba Capital.<br>Estudios Secundarios: Colegio Monserrat ón: Arquitecto, egresado de la UNC biar muchos paradigmas de los que tenemos actualmente. Serian los primeros en Córdoba...

Así es, no hay en nuestra ciudad estudios de arquitectura que certifiquen en normas, hay algunas empresas constructoras. La idea es liderar nosotros un sistema, imponer los "casapartistas", que se capaciten en un sistema de gestión de calidad. Es importantísimo ofrecer a un comprador una

"El estado municipal en Córdoba demoró 20 años en darse cuenta que el río no es espalda en ningún lugar del mundo".

> casa con control, garantía y un servicio de pos venta. A mitad de año también vamos a hacer un evento de presentación de productos.

# ¿Qué es Latinamerican Architects?

Nos sumamos a ese proyecto en octubre del año pasado, se trata de la primera red de Latinoamérica de estudios de

arquitectura denominado "Oficina Virtual" de los estudios miembro que la integran. No sólo se desarrollan proyectos propios de nivel local o internacional, sino que también se llevan a cabo proyectos a manera de partners con otros estudios de arquitectura del mundo, más allá de la ubicación geográfica en la que se encuentren y a la escala del provecto en cuestión. En Cordoba estamos posotros y FWAP (Ferreyra - Weskamp - Argüello Pitt).

#### Nordomo S.A.

#### Desde hace unos años también crearon una empresa desarrollista...

Así es, a partir de 2001 fundamos Nordomo SA, donde incorporamos otros socios y Palmero Vucovich se encarga de los proyectos y dirección de obra, al tiempo que somos parte de esta empresa orientada al desarrollo de productos inmobiliarios. Hemos realizado varios condominios, housing que son un formato con una economía de escala distinta ¿Cuáles son las características de un Housing?

Son pocas viviendas, no más de 10 o 12, que comparten un mismo terreno, un mismo ingreso custodiado y un cercado perimetral, donde la vivienda unifamiliar está centrada con una construcción individual; sería como un traje a medida hecho para cada usuario. Esto requiere una logística y atención mucho más personalizada.

Por otra parte, estamos trabajando en el country de fin de semana "La Esperanza", ubicado en la zona del Lago Los Molinos, en la ruta nueva que une Potrero de Garay con Villa Gral. Belgrano. Son 120 hectáreas donde hay 500 lotes, salida directa al lago, caballerizas, club house y resto bar, centro comercial, todos los servicios, seguridad las 24 hs.

Lo lanzamos en diciembre de 2007, ya comenzaron las obras y el plazo de construcción es de dos años. Ahora se está realizando la primera etapa de 200 lotes y luego son tres etapas de100 lotes cada una.

A nivel corporativo, ¿están desarrollando algún proyecto? Si, estamos en pleno desarrollo de dos o tres proyectos interesantes y complejos. Por un lado el Buró Citroên, sobre Av. Colón, es un emprendimiento comercial, de servicios y de usos mixtos. Está liderado por la concesionaria Naum, y se complementa con oficinas corporativas, un hotel 3 estrellas, proyectos de viviendas y para usos comerciales, como bancos, gastronomía, etc. Son 33.000 metros2. En esa zona se están realizando todos los desarrollos urbanísticos -sobre todo coun tries- y esto marca un crecimiento de Córdoba hacia el oeste También están llevando a cabo el compleio "Nord Riviere"... Sí. Se trata de un condominio en la costanera norte, son tres torres de 16 departamentos cada una. Está orientado a gente de más de 50 años, los compradores son personas que vivían en una casa en el Cerro de las Rosas, Urca, con hijos que ya se fueron de sus casas y buscan un formato más práctico, cerca de donde vivían, con menos mantenimiento. Otro target es el de los solos y solas, y los divorciados. Tenemos la primera torre levantada en un 70 - 80 por ciento que se entrega en el mes de julio.

# Crecer hacia el río

#### El proyecto de Nord Riviere fue uno de los primeros desarrollos en la zona de la costanera...

Así es, se comenzó a levantar después de Casonas del Norte. Córdoba finalmente ha tomado algunas medidas bastante acertadas. por eiemplo el cambio de normativas alrededor del río. Mestre en 1983 abrió la costanera, pero quedaron todos galognes en las márgenes del

Suguía. Hasta el 2004, pasaron 21 años donde recién el Plan Estratégico de Córdoba (PECBA) promociona la zona desde puente 24 de Septiembre hasta el puente Sagrada Familia, promueve la construcción en altura y prohibe los usos industriales. El estado municipal demoró 20 años en darse cuenta que el río no es espalda en ningún lugar del mundo.

### ¿Considera que puede haber vientos de cambio con la gestión de Giacomino?

Si, están mostrando una apertura al diálogo con los sectores desarrollistas, fundamentalmente la CEDUC mantiene diálogo directo con funcionarios de planeamiento. Implementaron un sistema de concertación público/privada, que permite lograr un desarrollo más armónico. Otra medida para destacar es la suba de las alicuotas para los terrenos baldíos, eso generará que no se especule y liberen esas tierras.

¿Cómo los afecta la situación por la que está pasando el campo argentino?

Si bien no estamos relacionados directamente con el campo, a nivel económico el cíclo termina afectando a todos, hoy los costos subieron mucho más rápido que los precios, eso hace que se estén replanteando muchos proyectos porque dejaron de ser rentables debido a los valores muy altos de la tierra, el costo de la mano de obra, los materiales, etc. Entonces la pregunta es qué pasará de acá a 18 meses, cuánto terminará costando la obra y què precio convalidará el mercado. En ese contexto, ¿quiénes están hoy en condiciones de convalidar los precios que hoy tienen los productos inmobiliarios si deja de jugar el campo? Hasta ahora siempre fue el principal absorbedor de metros cuadrados, principalmente en Nueva-Córdoba y de muchos emprendimientos para inversión

Previo al conflicto campo-gobierno, se notaba una baja de ventas en el sector inmobiliario...

Sí, había comenzado una etapa de descenso en las consultas y ahora éxiste una incertidumbre generalizada sobre qué va a suceder; hay mucha gente que piensa que van a bajar los precios de los inmuebles y la realidad es que no van a bajar. Sin embrago la gente nunca va a perder su necesidad de vivienda y de cambio.

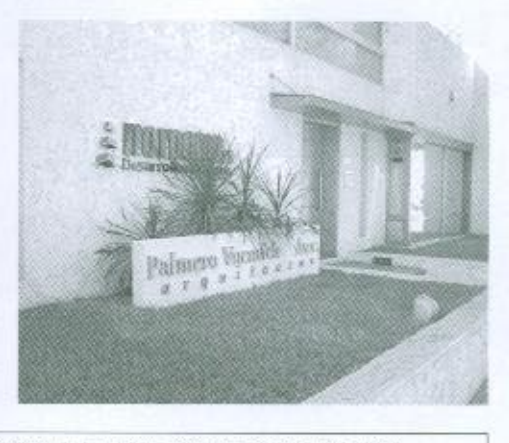